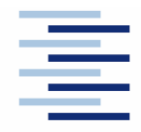

#### **DEPARTMENT FAHRZEUGTECHNIK UND FLUGZEUGBAU**

Prof. Dr.-Ing. Dieter Scholz, MSME

# **Lösung zur Klausur Flugzeugprojekt WS 09/10 Klausurteil: Flugzeugentwurf**

Datum: 04.02.2010

**1. Klausurteil** 15 Punkte, 25 Minuten, ohne Unterlagen

1.) Beschreiben Sie kurz die Aufgabe des Flugzeugentwurfs! Gehen Sie dabei ein auf die Begriffe "Anforderung" "Randbedingung" und "Entwurfsziel".

 Die Aufgabe des Flugzeugentwurfs ist es, ein Entwurfsziel bestmöglich zu erreichen, sodass sämtliche Anforderungen erfüllt und sämtliche Randbedingungen eingehalten werden.

2.) Welche verschiedenen Vorgehensweisen werden im Flugzeugentwurf genutzt? (Nennen Sie mindestens drei!)

Statistiken und Erfahrung, iterative Verbesserung, inverse Methoden analytischer Fachdisziplinen, Optimierungsalgorithmen

3.) Was passiert, wenn eine Disziplin im Entwicklungsablauf dominiert und zu wenig über die Probleme anderer Fachabteilungen informiert ist? (Denken Sie an die Karikatur zum Flugzeugentwurf!)

 Das Gesamtergebnis ist zu sehr von den Bedürfnissen der dominierenden Disziplin geprägt. Es wird nicht das optimale Endergebnis erzielt, und es können sogar Anforderungen und Randbedingungen nicht eingehalten werden.

4.) Bezüglich welcher Ebene sind Flugzeuge normalerweise symmetrisch? Gibt es auch asymmetrische Flugzeuge? Falls "ja", beschreiben Sie eines!

 Flugzeuge sind normalerweise (nahezu) symmetrisch bezüglich der x-z-Ebene, jedoch kein Flugzeug ist zu 100 % symmetrisch (z. B. Türen, Installationen, externe Anschlüsse, Antennen etc.). Beispiele für Ausnahmen: Blohm und Voss BV 141, NASA AD-1, Boomerang (entworfen von Burt Rutan).

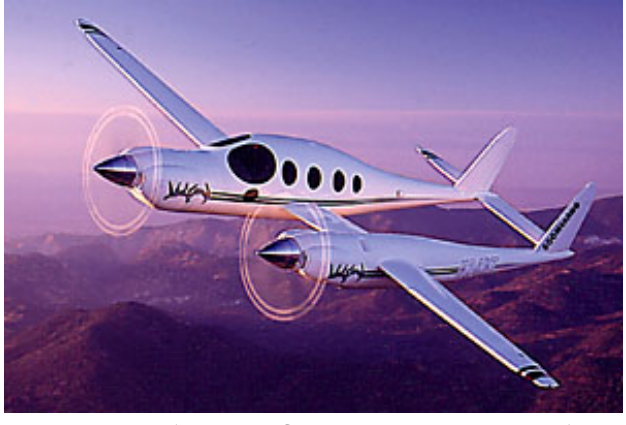

```
 Boomerang (entworfen von Burt Rutan) 
 Quelle: 
 http://www.popularmechanics.com/technology/transportation/1289166.html
```
- 5.) Welches sind die drei charakteristischen Nutzlasten eines Transportflugzeugs? (Denken Sie dabei an das Nutzlastreichweitendiagramm!)
	- a) Maximale Nutzlast (max. payload)
	- b) Volle Passagier-Nutzlast (full passenger load)
	- c) Nutzlast bei maximaler Kraftstoffmasse (payload at max. range)
- 6.) Ausgehend vom Nutzlast-Reichweitendiagramm: Zwischen welchen Reichweiten wird die Nutzlast eines Flugzeugs durch die maximale Abflugmasse begrenzt? Mit anderen Worten: Zwischen welchen Reichweiten ist das Flugzeug "MTOW limited"?

 Zwischen den punkten "Range at max. payload" und "Range at max. fuel" (maximum Range)

7.) Bis zu welcher Reisefluggeschwindigkeit ist es nach Erfahrungen aus dem Flugzeugentwurf sinnvoll, einen Flügel mit Verstrebungen vorzusehen?

≈ 200 kt

8.) Welche Steigrate ist für "Large Aeroplanes" mit drei Triebwerken bei einem Triebwerksausfall beim Durchstarten nachzuweisen?

 $2, 4 %$ 

9.) Wie sind definiert:

a) Schub-Gewichtsverhältnis:

```
 Schub aller Triebwerke geteilt durch die maximale Abflugmasse mal Erdbe-
schleunigung g:
                                   \overline{1}⎠
                                   ⎞
                          \parallel⎝
                          ⎛
                           m_{MTO} \cdot gT
                             MTO
                              TO
```
#### b) Flächenbelastung:

```
Maximale Abflugmasse geteilt durch Gesamtflügelfläche:
```
10.) Ein Flugzeug starte mit maximaler Abflugmasse. Dabei betrage die Kraftstoffmasse 40 % der maximalen Abflugmasse. Die Betriebsleermasse betrage 50 % der maximalen Abflugmasse. Die Nutzlast für den Flug ist mit 20000 kg angegeben. Berechnen Sie die maximale Abflugmasse!

$$
m_{MTO} = \frac{m_{PL}}{1 - \frac{m_{OE}}{m_{MTO}} - \frac{m_F}{m_{MTO}}} = \frac{20.000 \text{ kg}}{1 - 0.5 - 0.4} = 200.000 \text{ kg}
$$

11.) Was versteht man unter der Geschwindigkeit V2?

V<sub>2</sub> ist die sog. "Sichere Startgeschwindigkeit",  $V_2 \geq 1.2 V_s$ 

12.) Why do most of today's transport aircraft show a constant fuselage cross section in the center part? (Answer in German or English)

 Eine große Anzahl von Rumpfsektionen mit gleichem Querschnitt ermöglicht die Produktion von gestreckten und verkürzten Flugzeugversionen (Stretch + Shrink).

13.) Um welches Maß ist der Kabinenboden von größeren Passagierflugzeugen i.d.R. gegenüber der Mittellinie des Rumpfes abgesenkt? Welchen Grund hat diese Absenkung?

 Ca. 0 bis 1 m (Mittelwert: 0,6 m). Der Grund ist eine Verringerung des notwendigen Rumpfdurchmessers, wenn die maximale Rumpfbreite sich in etwa auf Höhe der Ellenbogen der sitzenden Passagiere befindet.

14.) Es soll ein Flugzeug für 144 Passagiere gebaut werden. Wie viele Sitze würden Sie nebeneinander anordnen? Liefern Sie eine Begründung bzw. nennen Sie die Faustformel!

 $n_{SA} \approx 0.45 \sqrt{n_{PAX}} = 0.45 \cdot 12 = 5.4$  Es bietet sich somit an, fünf oder sechs Passagiersitze pro Sitzreihe anzuordnen. Die endgültige Entscheidung hängt von weiteren Faktoren wie etwa geplanten Stretch- und Shrink-Versionen ab.

15.) In einer herkömmlichen Passagierkabine sitzen *a* Passagiere nebeneinander und *b* Passagiere hintereinander. Nennen Sie einen typischen Wert für den Quotienten *b* / *a* !

 $n_{\text{p}_{ax}} = n_{\text{sa}} \ n_{\text{r}} = n_{\text{sa}}^2 \ n_{\text{r}} / n_{\text{sa}}$  $n_{sa} = \sqrt{n_{sa} / n_r} \cdot \sqrt{n_{Pax}}$  $R$ AYMER:  $n_{sa} = 0.45 \cdot \sqrt{n_{Pax}}$  $\sqrt{n_{sa}/n_r} = 0.45$  $n_r / n_{sa} \approx 5$  Auch aus der Praxis ergibt sich b/a = 5: Airbus A320 Familie: • A318: 3 • A321: 6

2. Klausurteil 21 Punkte, 45 Minuten, mit Unterlagen und Laptop

Es soll das chinesische zweistrahlige Kurzstreckenflugzeug ACAC ARJ21-700 STD überschlägig nachentworfen werden. Dazu ist die Dimensionierung mithilfe der Tabellenkalkulation aus der Vorlesung vorzunehmen.

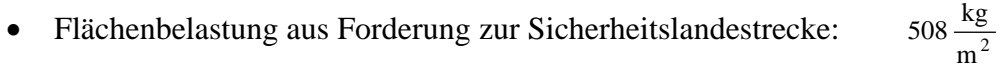

• Schub-Gewichtsverhältnis / Flächenbelastung aus Forderung zur Sicherheitsstartstrecke:

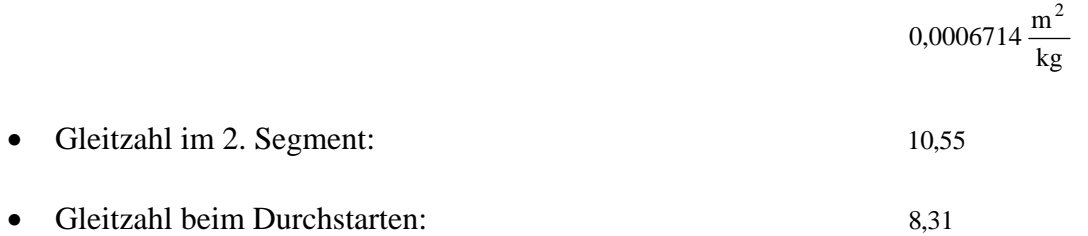

• Schub-Gewichtsverhältnis aus der Forderung zum Steiggradienten im 2. Segment:

0,238

• Schub-Gewichtsverhältnis aus der Forderung zum Steiggradienten beim Durchstarten:

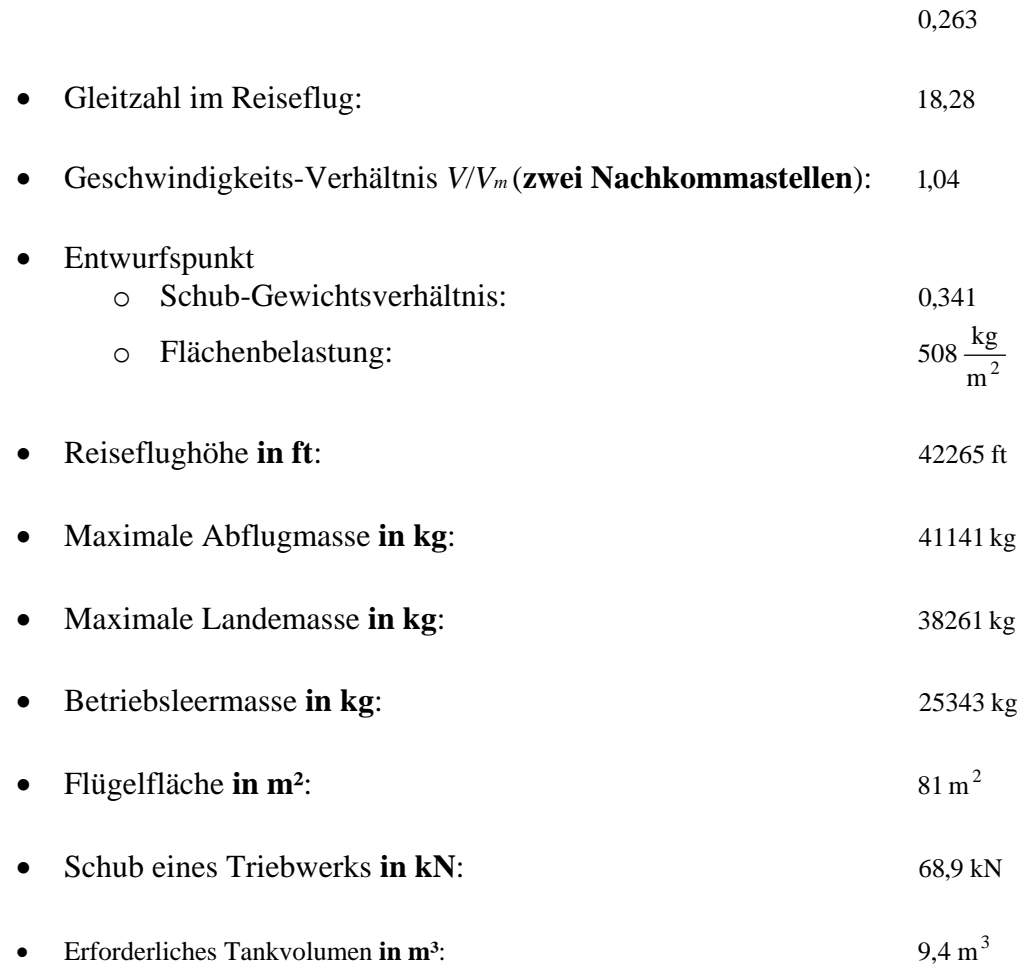

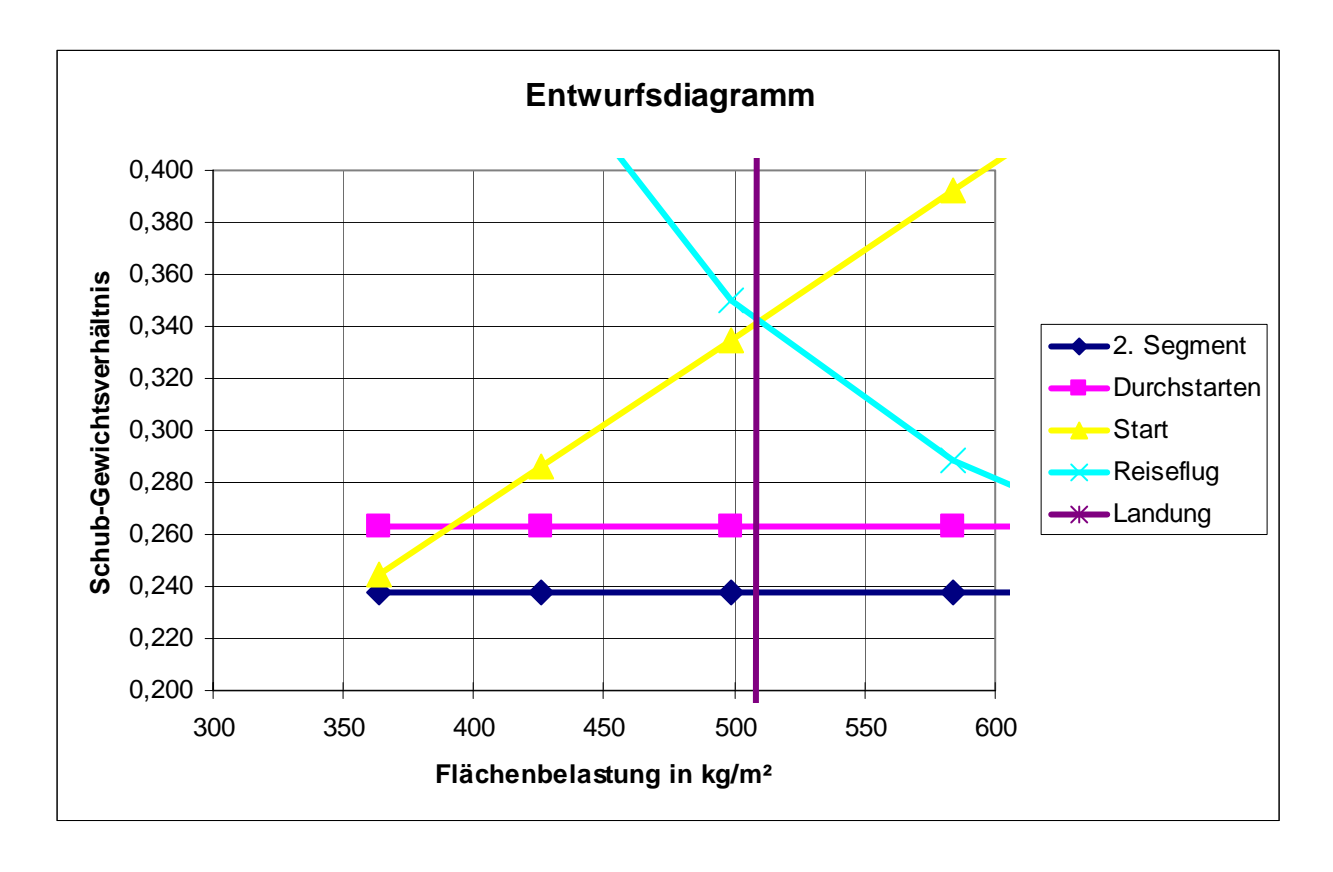

**Berechnungen zu den Flugphasen Anflug, Landung, Start, 2. Segment und Durchstarte**

**Eingabewerte** sind **fett blau** gedruckte Werte. **Erfahrungswerte** sind leicht blau gedruckte Werte. Felder normal NICHT ändern **Ergebnisse** sind *rot* gezeigt. Diese Felder NICHT verändern Zwischenwerte, Konstanten, ... sind schwarz gezeigt! "<<<<" zeigt besondere Eingaben oder Eingriffe des Anwenders

#### **Anflug (Approach)**

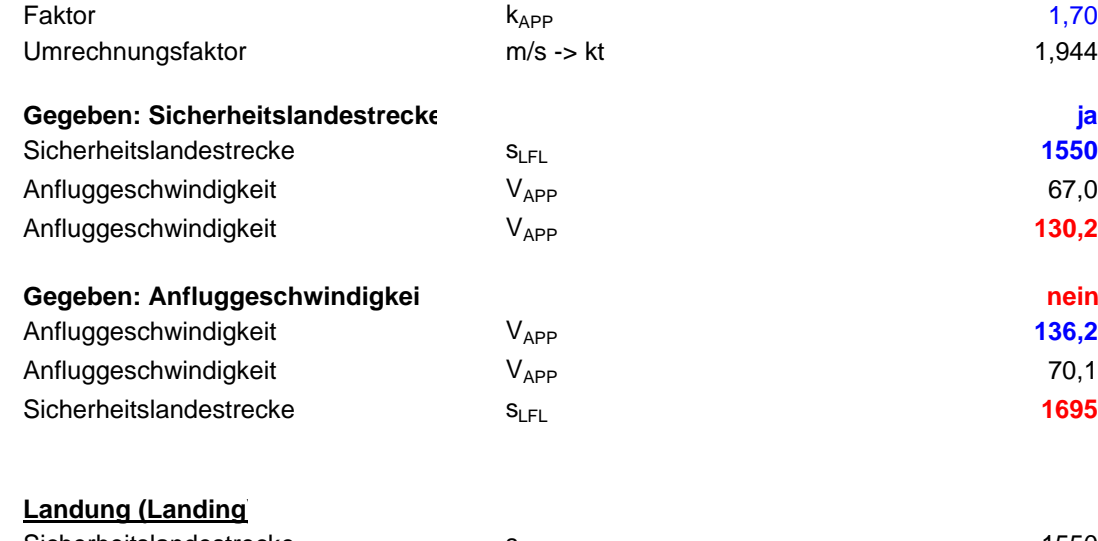

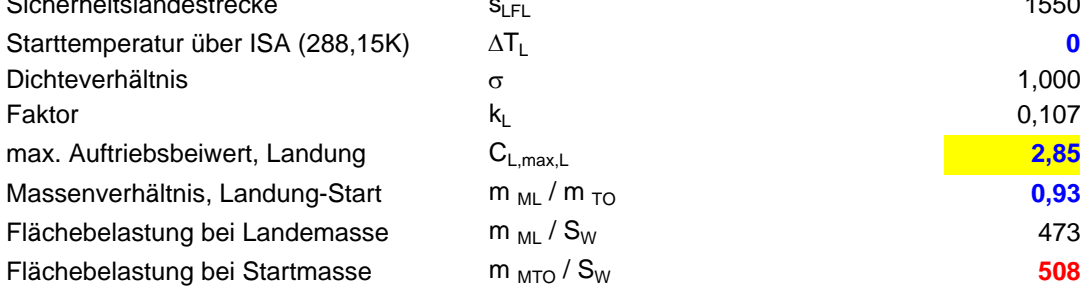

# $S_{LFL}$  **0** K  $\sigma$  and the contract of  $\sigma$  and  $\sigma$  and  $\sigma$   $\sigma$   $\sigma$  $k_{L}$  0,107 kg/m<sup>3</sup>  $m_{ML}$  /  $m_{TO}$  $m_{ML}$  / S<sub>W</sub>

 $m_{\text{MTO}} / S_W$ 

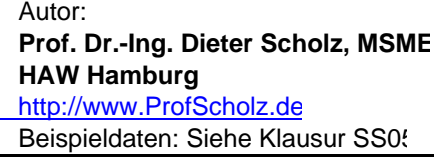

# $1,70$  (m/s<sup>2</sup>)<sup>0.5</sup>

1,944 kt / m/s

#### **Gegeben: Sicherheitslandestrecke ja <<<< Auswahl treffen gemäß Aufgabenstellung**

2

 **1550** <sup>m</sup> 67,0 m/s

**130,2 kt**

**136,2 kt**

**1695 <sup>m</sup>**

70,1 m/s

$$
V_{\scriptscriptstyle APP} = k_{\scriptscriptstyle APP}\cdot \sqrt{s_{\scriptscriptstyle LFL}}
$$

$$
V_{APP} = \left(\frac{S_{LFL}}{k_{APP}}\right)
$$

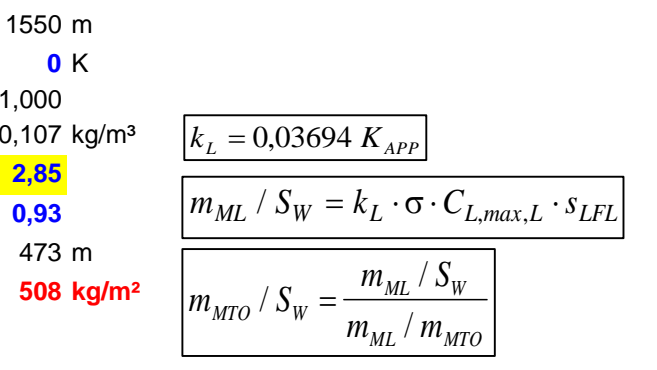

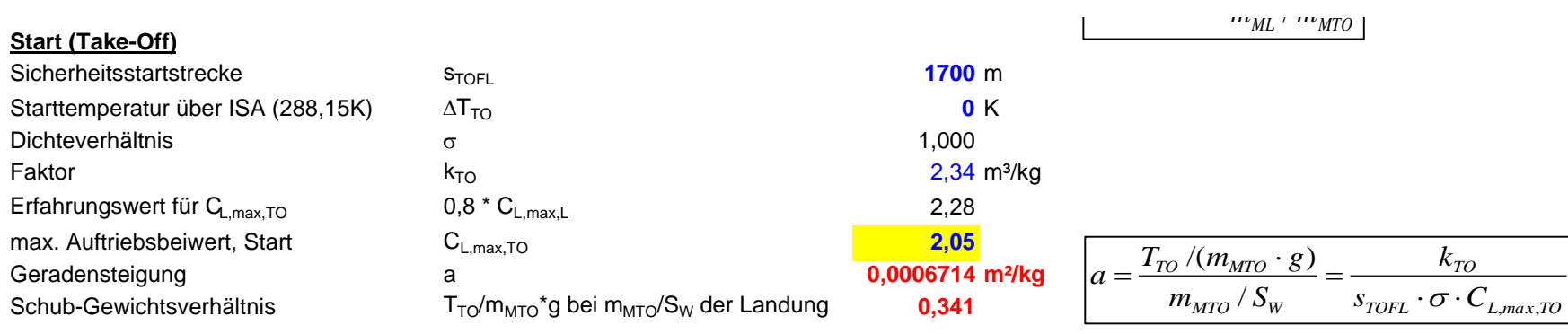

### **2. Segment**

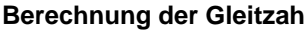

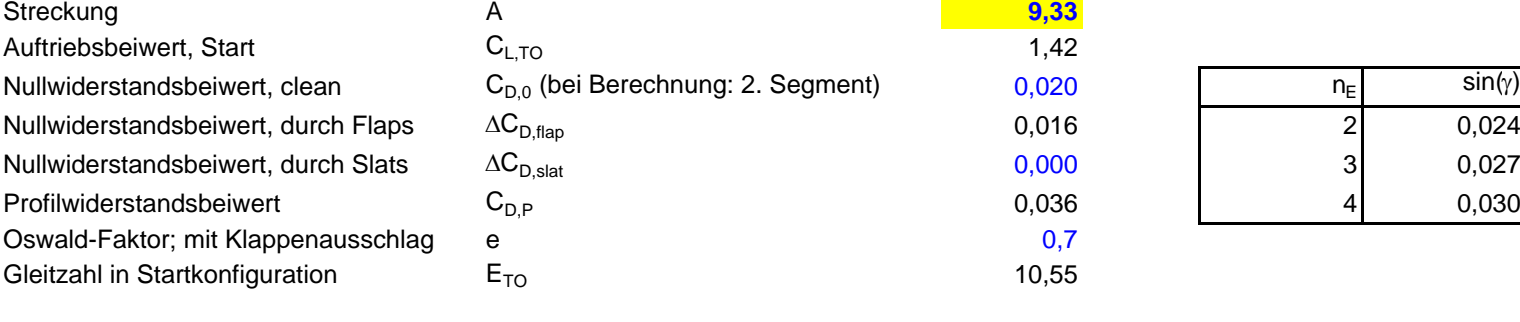

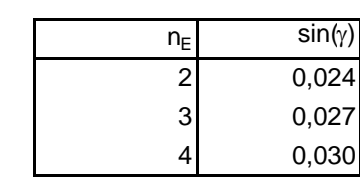

#### **Berechnung des Schub-Gewichts-Verhältnis**

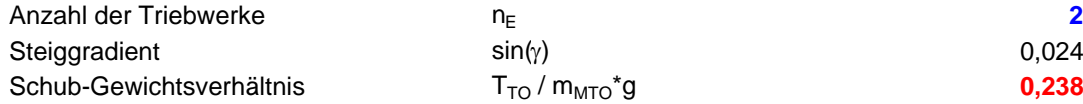

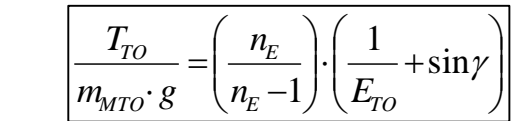

#### **Durchstarten (Missed Approach**

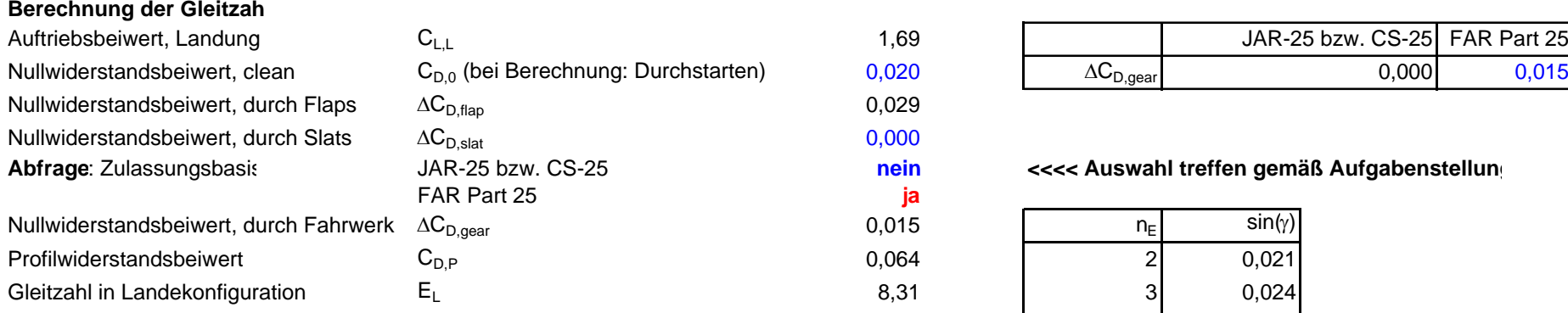

#### **Berechnung des Schub-Gewichts-Verhältnis**

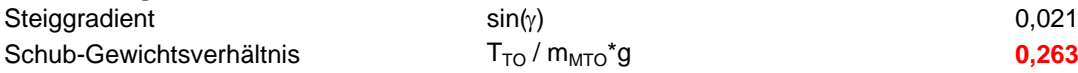

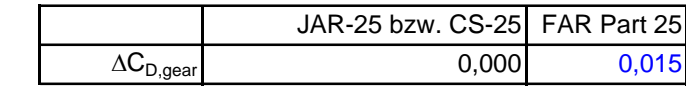

# **Abelia kabe absolute Jaka bei aus verzwahl treffen gemäß Aufgabenstellung**<br> **Absolute Jaka bei als verzwahl treffen gemäß Aufgabenstellung**

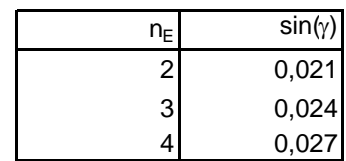

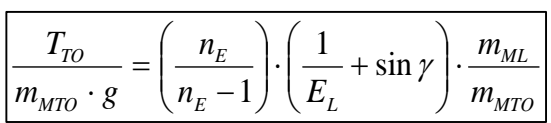

# **2.) max. Gleitzahl im Reiseflug**

Abschätzung des Parameters k<sub>E</sub> mit 1.), 2.) oder 3.)

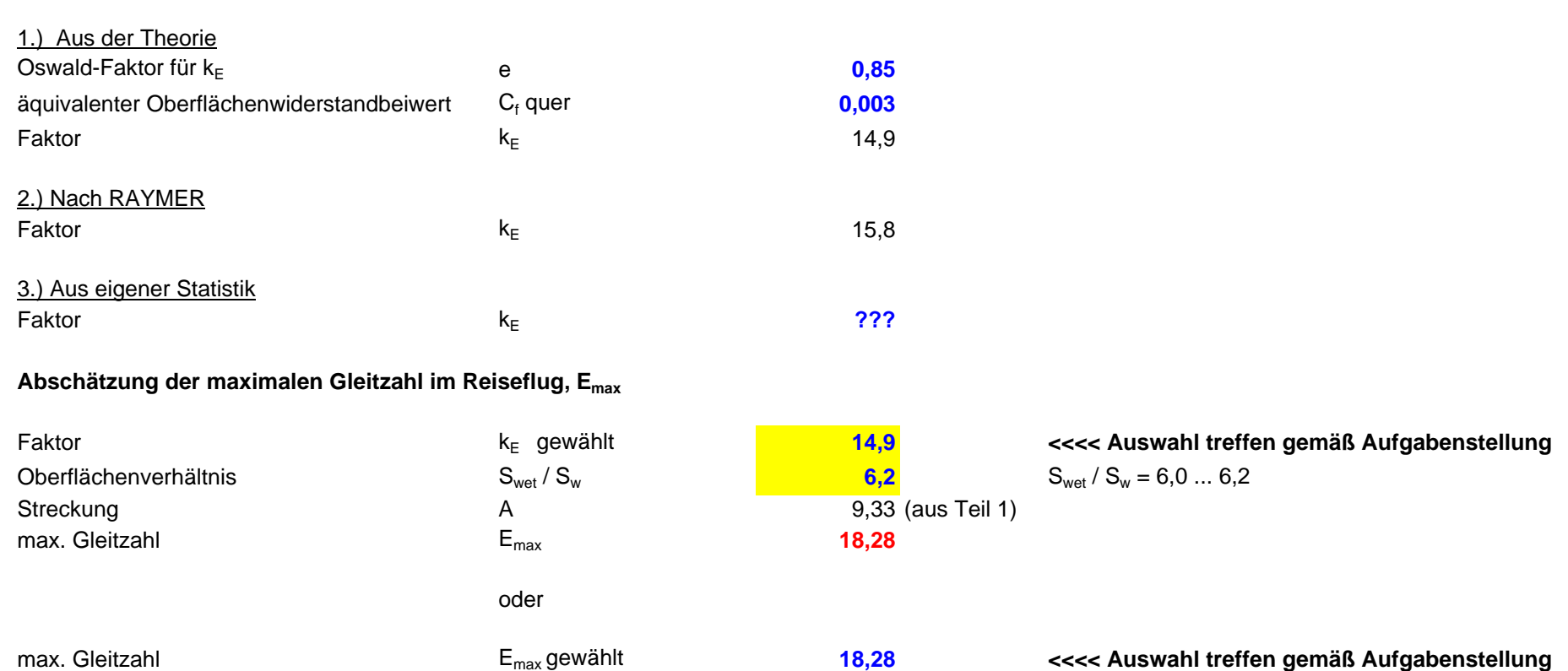

**Berechnungen zu Reiseflug, Entwurfsdiagramm, Kraftstoffmasse, Betriebsleermasse** und den Flugzeugparametern:  $m_{\text{MTO}}$ ,  $m_{\text{L}}$ ,  $m_{\text{OE}}$ ,  $S_{\text{W}}$ ,  $T_{\text{TO}}$ , ...

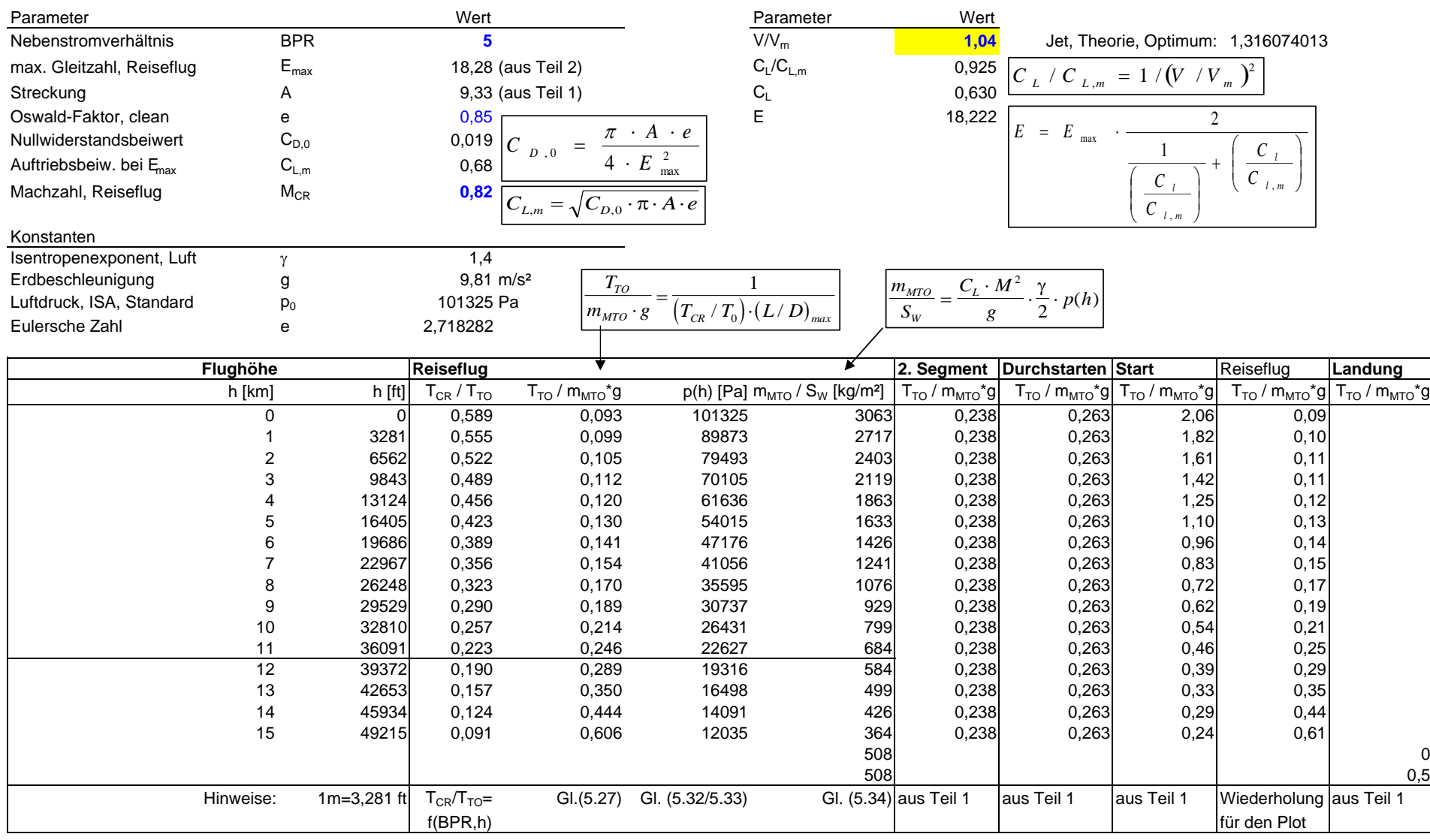

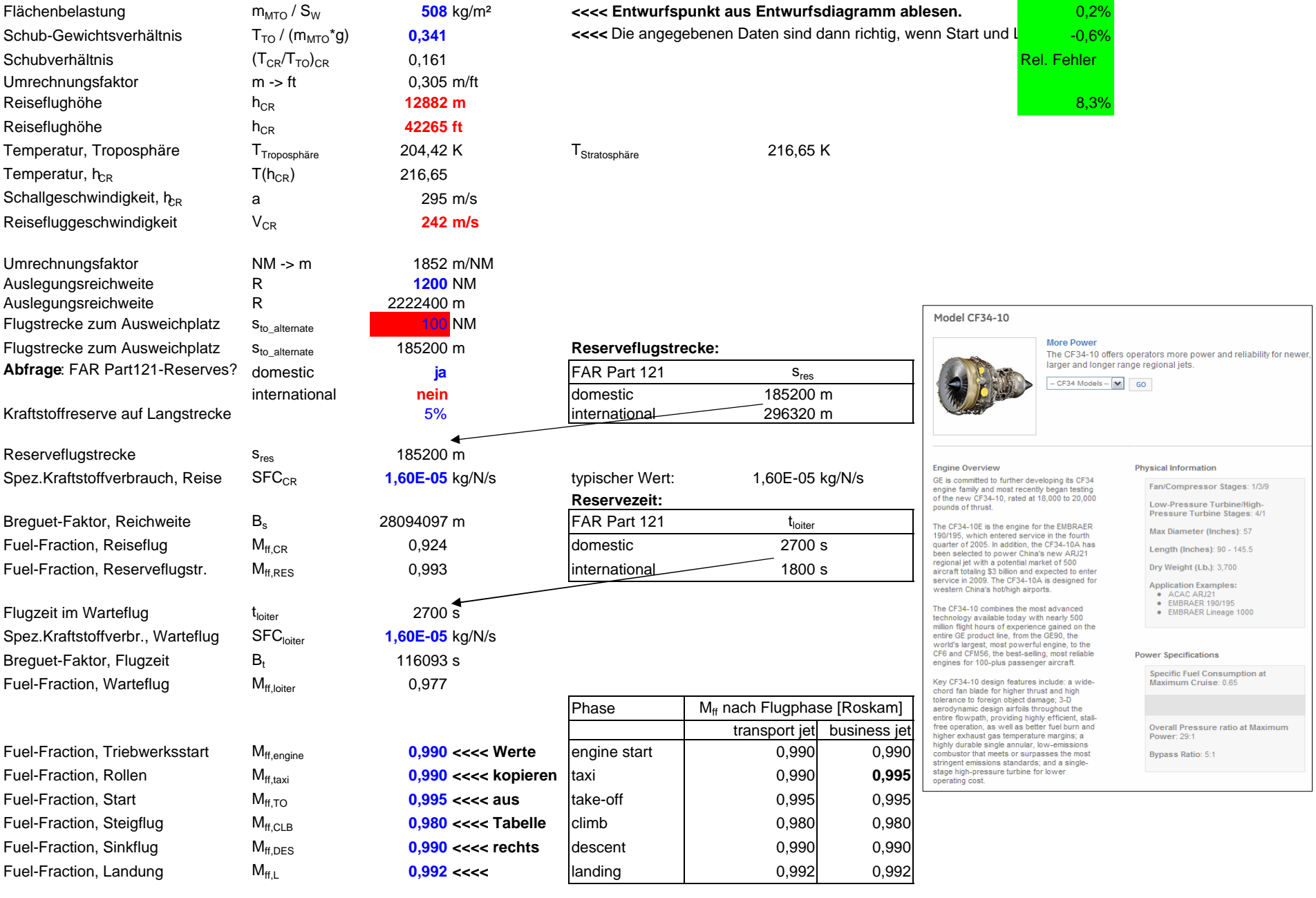

Seite 11 von 12 Seiten

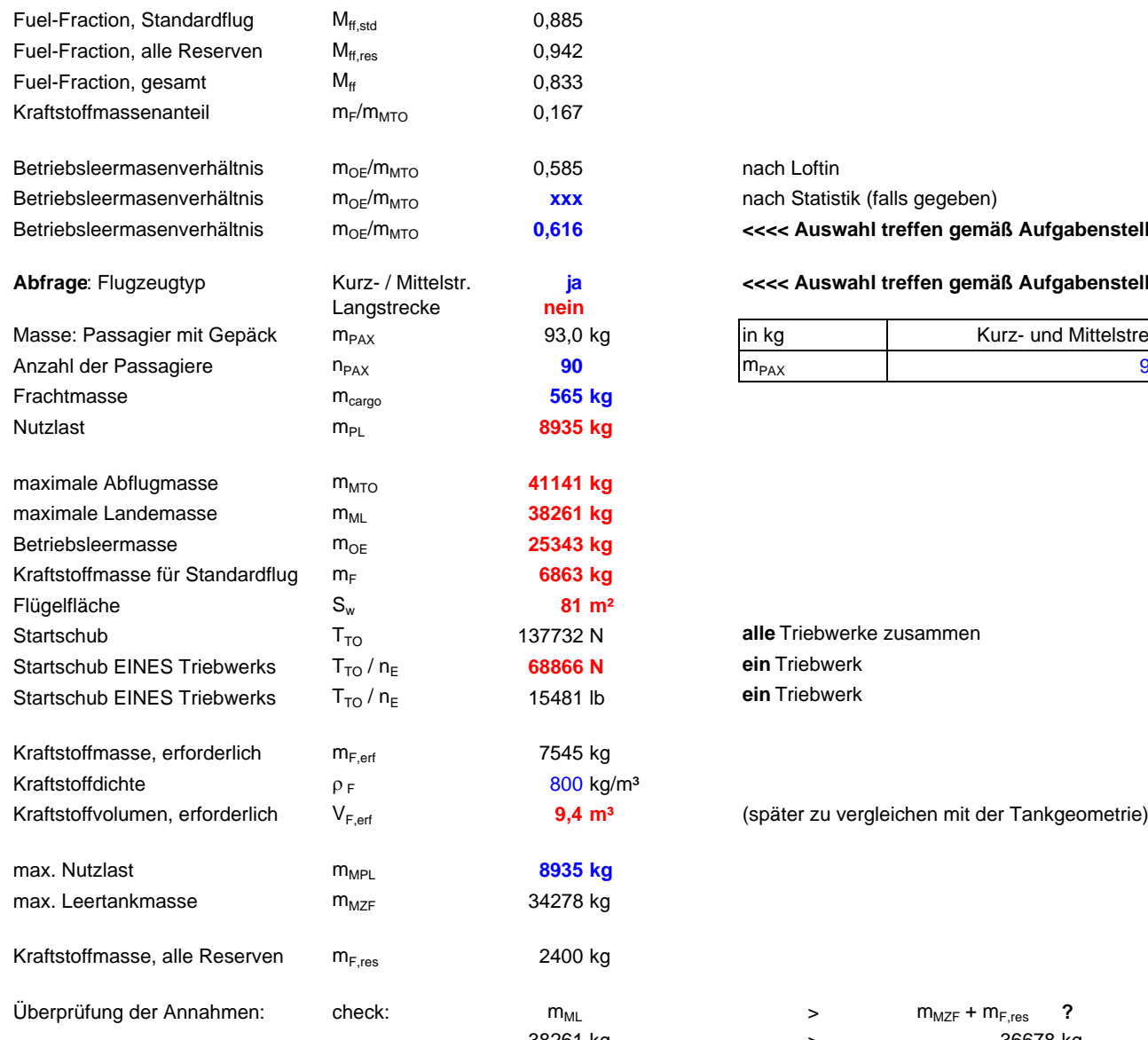

nach Loftin **xxx** nach Statistik (falls gegeben) **0,616 <<<< Auswahl treffen gemäß Aufgabenstellung**

#### **Abfrage**: Flugzeugtyp Kurz- / Mittelstr. **ja <<<< Auswahl treffen gemäß Aufgabenstellung**

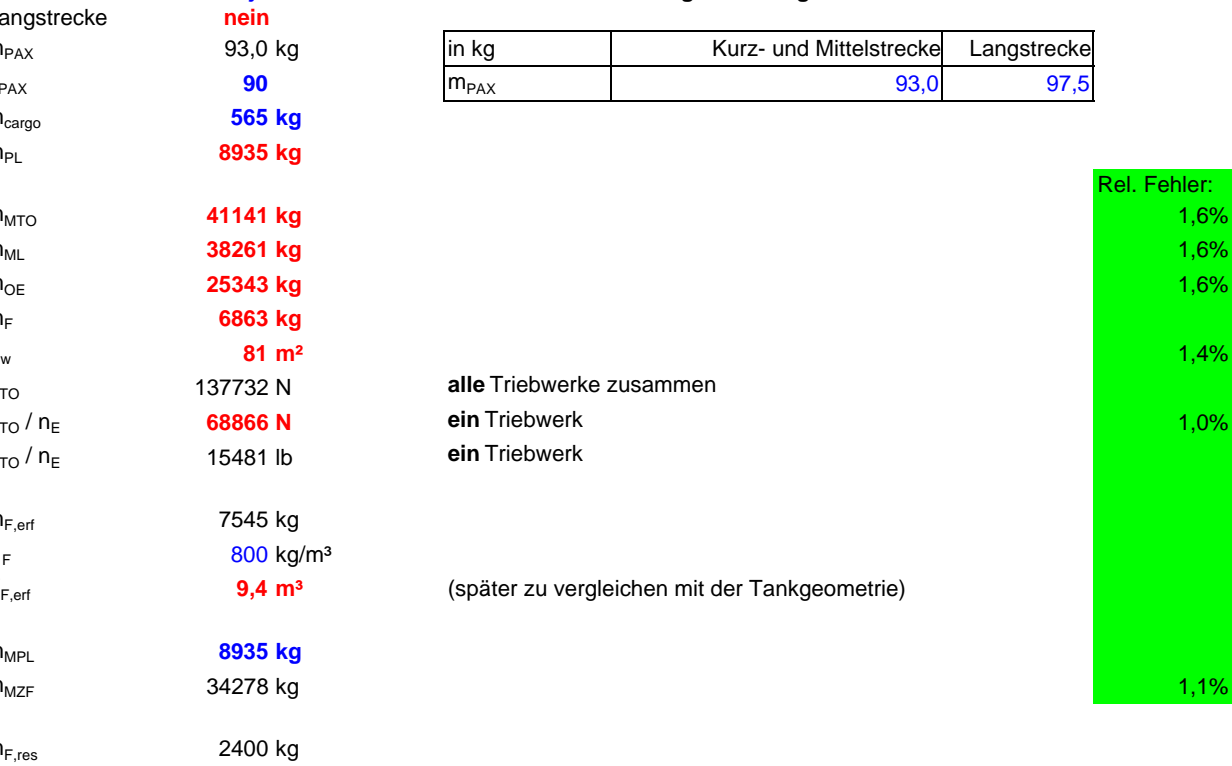

38261 kg <sup>&</sup>gt; 36678 kg **ja** Dimensionierung erfolgreich beendet!

 $> m_{MZF} + m_{F,res}$  ?